## Photoshop EXpress Download Serial Number Activation Code With Keygen 2022

Installing Adobe Photoshop is relatively easy and can be done in a few simple steps. First, go to Adobe's website and select the version of Photoshop that you want to install. Once you have the download, open the file and follow the on-screen instructions. Once the installation is complete, you need to crack Adobe Photoshop. To do this, you need to download a crack for the version of Photoshop that you want to use. Once you have the crack, open the file and follow the instructions to apply the crack. After the crack is applied, you can start using Adobe Photoshop. Be sure to back up your files since cracking software can be risky. With these simple steps, you can install and crack Adobe Photoshop.

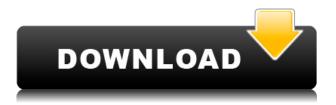

Two years ago, I downloaded and used Adobe Photoshop CC 2018. I did not like the software at all and it was very bad. The other day, I downloaded Photoshop CC 2019 and decided to give it a shot. And I didn't regret it! This seems to be guite an important addition. I am sure it will help me tremendously. At the same time it is a little bit confusing. After a full clean install, opening an old version of the document in Lightroom creates an additional new version. With the new version, I can do that again and again. It is not clear why Lightroom does not remember that you are opening a previous version as a new version. Instead I have to do the same every time. Do I miss something here? You can find usage and functionality of different bug fixes in the following paragraphs. Overall, I like every improvement. I think that Lightroom 5 is now a better platform even though the user interface may still feel - for some - a bit clumsy. However, the members of the Photoshop team made many an effort to make Lightroom 5 better according to its owners' needs and wishes. More specifically:- More controls for batch work- Performance optimized workflow - Undo feature is a lot faster- Reliability optimized- More print support- Face detection read more... I would have been perfectly happy to end this review at this point, but unfortunately the last question brings us on to the downsides of Adobe's rightly popular image management and RAW converter tool. I did say Lightroom emphasizes speed, but perhaps clarifying this statement is in order. The emphasis on speed lies in the flexibility of available tools. For example, you can now do some advanced image "healing" with the updated Spot Removal tool and remove objects that are more complex than simple dots. And that saves you time working with Photoshop on the same image, which I personally appreciate very much. When it comes to the actual speed of operation, however, things haven't really changed for the better. Importing is, if anything, slightly slower. The same with Exporting, which also feels to be more sluggish than before. Use that brilliant Spot Removal tool too many times on too many photographs and you may experience lag when changing adjustments or moving from one image to another. Other obvious bugs and performance issues do not make a very good impression, either. Of course, complex Spot Removal shapes are bound to eat up those resources. After all, there is quite a bit of vectoring involved, not to mention that the image is not actually

changed since Lightroom applies changes non-destructively. In essence, any adjustments you perform, including the Spot Removal and the Radial Filter tools, remain as descriptions that must be read by the software. Even so, I believe that a careful optimization of how computer resources are used, as well as some database tweaking should be possible. Or perhaps Adobe needs to start utilizing some in-memory database processing features that we see in enterprise-class databases and applications today. Yes, the speed of modern computers is faster than ever, but with the software getting more and more complex, I feel that Adobe should invest some time in optimizing and tweaking it. It took Adobe a while to add full 64-bit support to Lightroom and I am not sure how well it actually utilizes multi-core CPUs and caching technologies. Probably not enough, considering how slow Lightroom can get. I believe that Multi-threading should now be a part of the Export process, so that we do not have to export multiple images in batches.

## Download free Photoshop EXpressActivation Key Licence Key x32/64 {{ Latest }} 2022

## Where do I find it?

If you have the Adobe Creative Cloud subscription you can download Photoshop as a program onto your computer. If you don't have the subscription you can still download it for about \$50. When you download it you will need to install it on your computer. You can find the creative cloud download for free on adobecreativecloud.com . If you need help with installing Photoshop use this link to help guide you through the process. Also, not all computers will run Photoshop correctly, so make sure you have an updated computer to run the program. There is also free software available such as GIMP, which is an open source program with a similar feature set as Photoshop. **What It Does:** The Pen Tool is one of Photoshop's most powerful elements. It allows you to create and edit paths () for your content. When you apply a filter, like a Bevel or a Glow, to your Pen Tool path, you will see the effect in real-time. You can also create new paths directly from existing content. The Pen Tool is very intuitive and you'll be able to make beautiful effects in no time! Speed up your workflow with this fast and easy workflow that enables you to edit, save, and share Adobe Photoshop documents right from your mobile device. After you've set up your favorite desktop apps, synced them to your Creative Cloud account, and created a workspace, you can view and edit files on your device, even if you don't have a desktop or laptop computer. e3d0a04c9c

## Photoshop EXpress Download free Activation Code For Mac and Windows {{ finaL version }} 2023

Photoshop is a powerful tool that's often utilized by pros for a range of things, including retouching, fine tuning, and image manipulation. It's been a top-rated tool for a number of years, but Adobe has now taken the software on the web, providing the power of Photoshop on the web for everyone. As such, Photoshop, now on the web, gives pros and nonprofessionals the tools to get any work done on any device. No longer will photoshop need to be installed on your PC or Mac. Now, you can edit anywhere. Photoshop Max for the web is now available to download, and with the touch of a button, you can go from PC to Mac to even the best mobile devices. New features for Photoshop let you get Photoshop ready as the world explores a future with virtual reality and mixed reality. Thanks to Adobe's Design Lab, you can now create VR and AR experiences that let you transform yourself into an aviator, tour an underground ocean habitat, and more. The new native API strategy also marks a shift away from Adobe's legacy OpenGL (Open Graphics Library) system, which has been struggling to keep up with the high-performance graphics of today's modern GPUs. One of the key, specific changes to the new API is the way the previously GPU-heavy filters are now distributed across the system. Older versions of Photoshop relied heavily on non-GPU-enhancing filters hosted by the GPU. Some dragging-and-dropping filters can still benefit from the high-performance GPU. There are also a few features that only live in Photoshop, such as the ability to repeat and crop layers and to use logic triggers. Photoshop's new script editor, which automatically compiles code for a variety of supported languages, and Adobe XD, another developer-oriented tool, build on the new API in interesting ways. Even Adobe's Touch apps, including Photoshop Remote App and Photoshop Bracket Adjustment, meet the new API.

adobe photoshop windows 8 free download full free photoshop download free free photoshop download free photoshop 8.0 download full version free photoshop download trial free patterns photoshop download free psd files for photoshop download free presets for photoshop download free plugins for photoshop download free ps adobe photoshop download

With this guide, you will learn how to use Photoshop to choose the best background, add text, change the color of your objects, draw your own artwork, and more. You will learn how to use Illustrator to create high-quality vector illustrations and how to optimize your work on a new Mac. With the help of step-by-step projects and over 2 hours of professionally recorded tutorials, you will learn how to become a master at Photoshop's powerful selection tools, you can learn to work with pixels, and you will learn how to simplify a complex process into a streamlined one. If you're a photographer who wants to turn your images into art prints or if you're thinking of turning your canvas into a 3D sculpture, Green Photocopy will show you how to digitally enhance your photos with an inspiring array of techniques and exercises. You will develop a comprehensive toolkit to tackle even the most complex retouch project, and you will become proficient at working on your own images. Seamlessly using Adobe Design CC, Photoshop and Illustrator, you'll learn how to manipulate parts of an image--including adding texture-without melting the image in the process. With Green Photocopy, you will learn how to retouch images, learn to draw objects and create unique artwork in a step-by-step manner, and discover how to use Adobe's Photoshop and Illustrator to their truest potential. Whether you want to invigorate images, create a rich new experience, craft

high-resolution prints, or transform photography into unique visuals, Photoshop is the tool to use. This innovative guide offers everything you need to know-to work intuitively with the program, create eye-popping effects, work with pixels, and even create 3D artwork. You will learn how to shape, layer, and blend with the powerful tools at your disposal, and then build your own customized touch-up palette and develop customizable artwork templates. Finally, you can go deeper with illustrated exercises and assignments to take you from novice to pro.

Get the latest version of Photoshop today, download it from the official Adobe website, or find it in the Mac App Store and iTunes App Store. To learn more about Photoshop, visit: https://www.adobe.com/uk/acrobat/photoshop.html . Share for Review (beta) enables users to work together while collaborating on a project without leaving the Photoshop desktop app. Users can edit and review other locations and versions of files simultaneously or asynchronously. With Share for Review (beta), you can access and use files that are available across all of your devices, from the desktop app to mobile apps, and even from browsers and third-party apps.- For example, Photoshop users can now work on a photo in the web browser or iOS device, then use Share for Review (beta) to toggle between working asynchronously with the desktop app and synchronously in the mobile app. Quickly find out the type of a path based on the path's location. At the start of the path, the Type Selector will display the new path in the open path dialogue box and identify the path based on its type. Merge several layers together to effortlessly combine them into one single layer for efficient image editing. Photoshop automatically groups the layers into a single layer based on the selected layer order. You can't work on a document asynchronously in the desktop app, but you can in a browser, mobile app or third-party app. Simply set up a top level document, and any document edits you make will be automatically saved across multiple devices. New asynchronously edits are available in the web browser or other third-party apps.

https://zeno.fm/radio/greys-anatomy-season-3-download-kickass https://zeno.fm/radio/entrar-a-mundo-toonix-en-cartoon-network https://zeno.fm/radio/command-and-conquer-3-tiberium-wars-v1-09-no-cd-crack https://soundcloud.com/kesbekumaq/breakaway-broadcast-processor-crack-09095 https://soundcloud.com/seukapkermec/pop-art-studio-90-batch-edition-crack https://soundcloud.com/famebecu1983/minions-english-download-in-hindi https://soundcloud.com/shaabnquadjoi/sonic-the-hedgehog-2006-pc-download https://soundcloud.com/olegborg3/trainer-chicken-invaders-4-ultimate-omelette-v413 https://soundcloud.com/cogthanvin/rt-data-for-amibroker-crack

This is all well and good, but an important feature of any writer, author or designer is being able to focus on what they do best-writing, or designing-without the chit-chat. With the release of Photoshop on the Web, you can now view, save and edit files on a web browser while moderating comments, posting comments and replying to comments with Adobe Creative Cloud Community. This new collaborative storytelling model enables you to engage with your audience on topics where you earn their attention and build a loyal following. "I am extremely confident that, with AI, and using the new features we are adding to Photoshop, we can bring people closer to their images and a much more personal and relevant connection," said Joe Kuri, Adobe vice president, Creative Cloud. "Just as AI enables us to create exceptional art and texture in today's Masters collection, this new Photoshop gives us the opportunity to really dig in and produce more from a brain's creativity." If you're a frequent traveler and opt for the entertainment-free option, you might want to know how to get better data speeds while in flight. The FCC has just tweaked the rules for faster public WiFi as part

of an effort to make the process easier and more streamlined.

Read more... You can wake up in the morning and go about your day. That might sound boring, but "Modeling Portrait and Landscape Photography" is actually a brand-new course from Photoshop Expert Sue Kramer using her new course, "Photoshop for Photo and Fashion Editors, Volume 2." Sue's motto is "Staying Calm and Relentlessly Pursuing Cool Images." Sue's two-course series is filled with examples and exercises perfect for beginners and pros alike. The first lesson of the first course starts December 17.

In the tradition of Adobe's other products, Photoshop CS6 commenced as a major release, delivering new features like the ability to edit RAW (RAW). As a result of its success, the current version is highly optimized for speed and workflows. But because this release also delivers significant new tools, the learning curve is soaring. This book will help you avoid unnecessary learning curve and headache. This guide will offer you with full access to complex features in Photoshop CS6 along with a clear and comprehensive method for learning. It unlocks techniques in the advanced Photoshop features, which helps you get the best results out of the software. **Adobe Photoshop Features**—Adobe is the world's unprecedented creative and multimedia software tycoon. And for Adobe, Photoshop is the flagship project that redefined the way images are edited and treated. Over that, it revolutionized the graphic designing vertical, which further inspired millions of artists worldwide. In the tradition of Adobe's other products, Photoshop CS6 commenced as a major release, delivering new features like the ability to edit RAW (RAW). As a result of its success, the current version is highly optimized for speed and workflows. But because this release also delivers significant new tools, the learning curve is soaring. Some of the tools you can use include...

- featured: Crop, Filter, Style, Retouch, Rotate, Effects
- graphics: path, brush, lighting, patterns
- file: save, version, download, file history
- history: undo, redo, page up, page down
- import: files, color